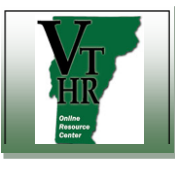

## **Recruiting in VTHR Forward Applicant for Offer Letter Analysis Cuide Appliciant Contract Applicant State Appliciant State Appliciant State Cuide Appliciant State Cuide Appliciant State Appliciant State Appliciant State Ap**

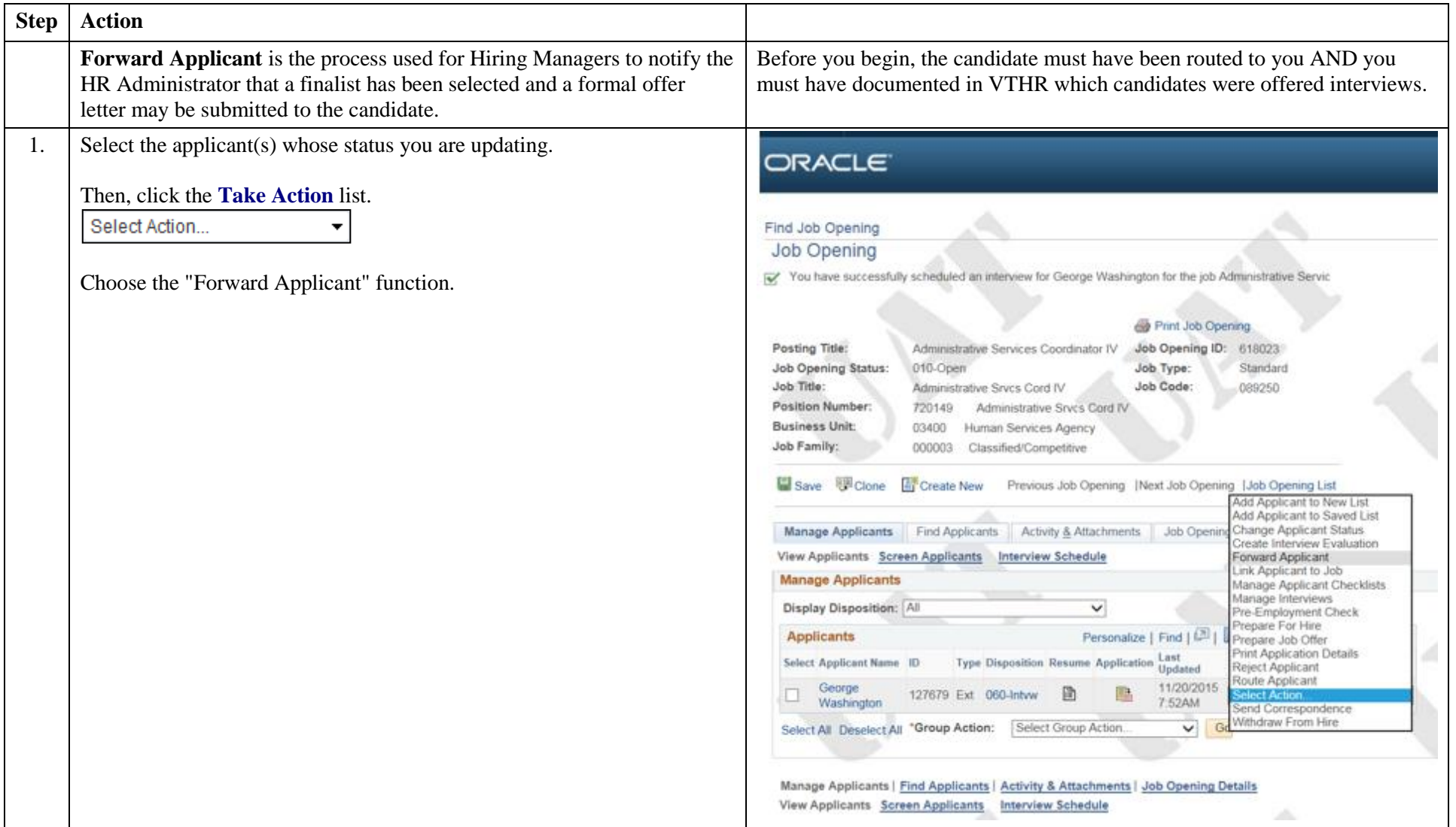

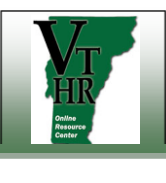

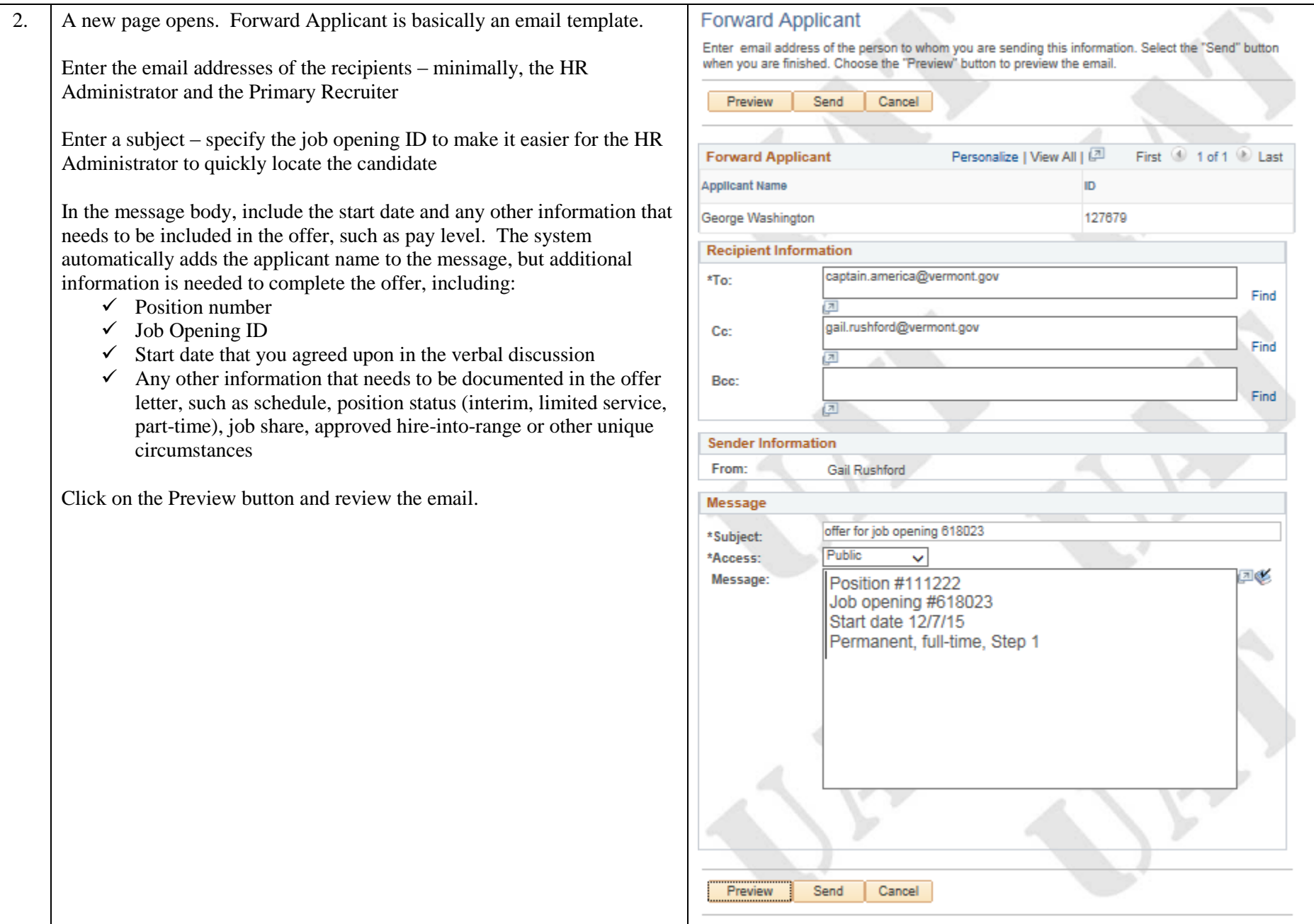

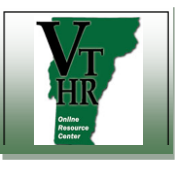

## **Recruiting in VTHR Forward Applicant for Offer Letter** Quick Reference Guide

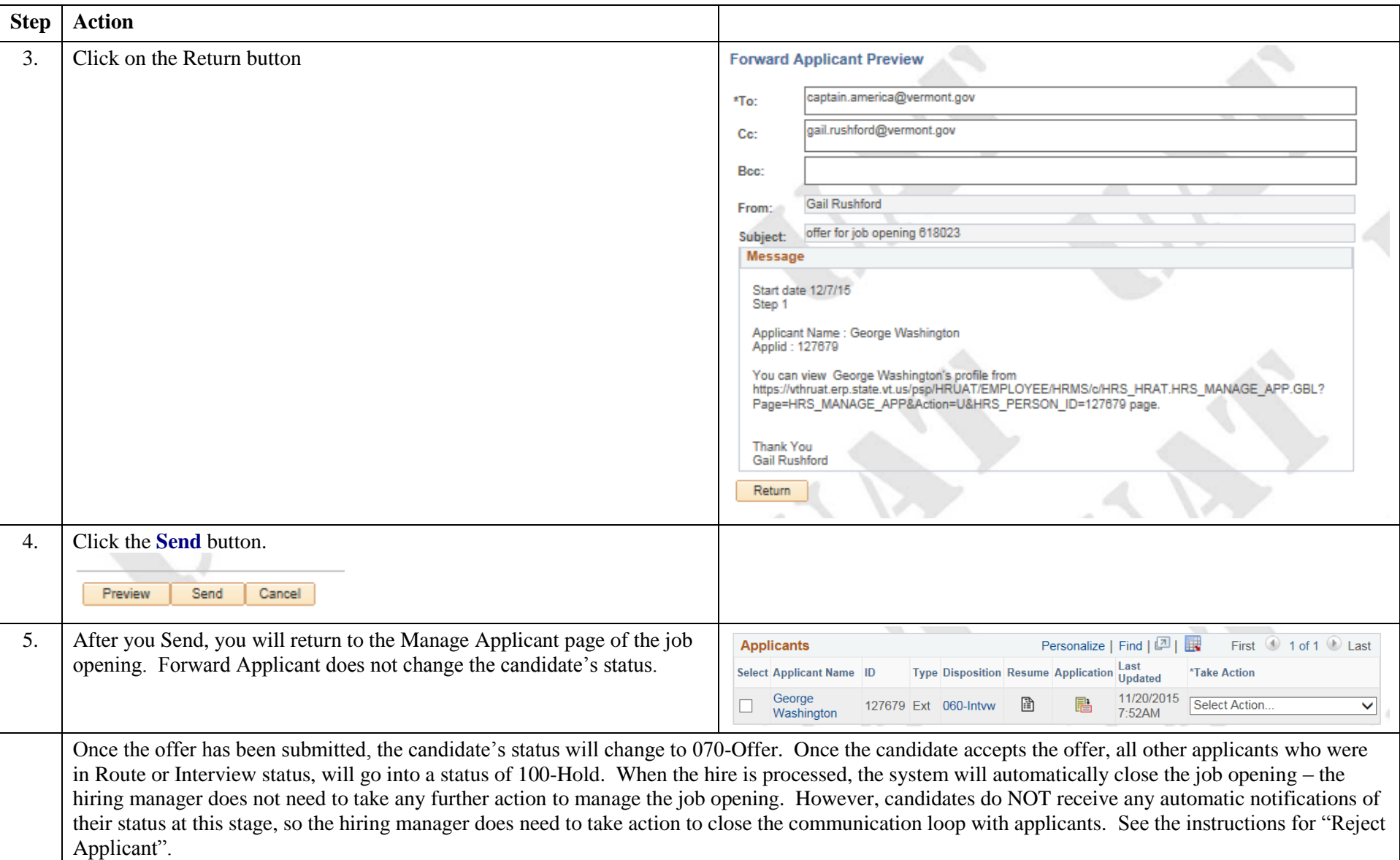